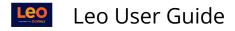

# **Section Level: Overview**

Path: Home > Courses > [Select Course]

| Leo                  | 🗠 Insights 🛛 🛱 Calendar 🛛 Courses 🛛 Search                                   | ⊠ 4 <sup>5</sup> ⊀ 🖵 <sup>1</sup> 🤇                                                                   |
|----------------------|------------------------------------------------------------------------------|----------------------------------------------------------------------------------------------------|
| CURRICULUM MAPPING < | Course Template Campus Level Section: Cardiovascular Medicine                | Related Materials 🐼 🗆 🛳 ᆂ 🛛                                                                           |
| COURSE MANAGEMENT    | Section: Cardiovascular Medicine SOM 2021/2022                               | Materials 📄 Exam(s)                                                                                   |
| ASSESSMENT           | Details 2 Begin Date: 2020-07-01 m End Date: 2021-02-28 m                    | <b>%</b> Cardio Quiz 1 (EX), Avail from 2021-03-23 08:00:00<br>until 2021-03-31 08:00:00 <b>(T/R)</b> |
| ADVANČED <           | Announcements Campus: Main Campus<br>Your Role: Director                     | Course Material                                                                                       |
|                      | Manage Materials     Course Director:       Messages     Course Coordinator: | Cardio Pathology Review (F/O)                                                                         |
|                      | Mapping <                                                                    | Group Study Resources                                                                                 |
|                      | Assessments C Description<br>Welcome To Cardiovascular Medicine              | D 號 Study questions                                                                                   |
|                      | People <                                                                     | □ D Circulation Research (F/O)                                                                        |
|                      | Events <                                                                     | Lecture materials                                                                                     |
|                      | Import <<br>Settings <                                                       | Biomarkers_Cardiovascular_Disease (T/R)                                                               |

(1) The right side includes the Section Menus (these look different depending on your Role in the System).

Typical menus included are:

- Details
- Discussions
- Announcements
- Manage Materials
- Messages
- Mapping
- Assessments
- Events
- Import
- Settings

You can choose to turn on the Info page in the menu, where you can embed content and interactive learning tools. You can also choose which page becomes the landing page for the Section, for example, Materials, Info, or Details.

(2) The **Course Details panel**, which includes General Information and Description panel, as well as, your Role in the System.

(3) The **Related Materials** section displays materials associated to the Course Section, Campus, or Course Template Level, organized by categories. Materials can be toggled on or off screen.

## Section Menus (1)

A green line will appear to the left of the menu that is currently displayed in the Course Section menu.

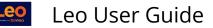

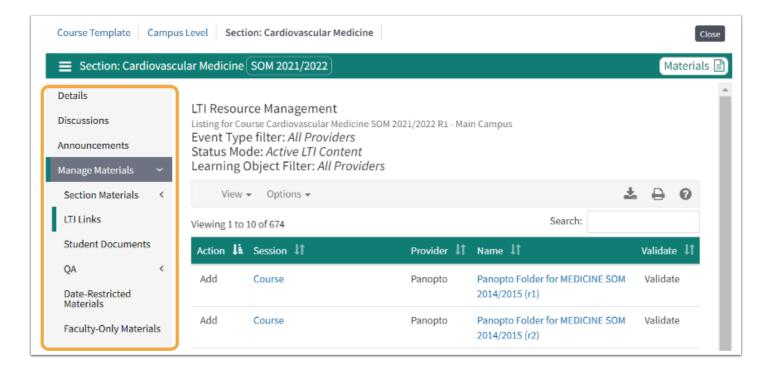

## View by Role

Like many of our screens, the Section Screen is a <u>Roles based</u> screen. This means that the options available to you are based on your <u>Role</u> in the course.

Typical Roles are:

- Student
- Faculty
- Course Director
- Staff
- Non-enrolled visitor

Each of these Roles will see different **menus** on the left side of the screen and different **options** in each menu.

Refer to Student Overview Section Level

Refer to Faculty Overview Section Level

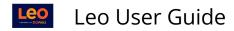

## **Section Menus for Course Directors**

| C  | Course Template | Ċan    | npus Level Section: Cardiovascular Medicine | Close     |
|----|-----------------|--------|---------------------------------------------|-----------|
| =  | Section: Cardi  | iovaso | ular Medicine SOM 2021/2022                 | Materials |
| De | etails          |        | State and                                   |           |
| Di | iscussions      |        |                                             |           |
| Ar | nnouncements    |        |                                             |           |
| Ma | anage Materials | <      |                                             |           |
| M  | essages         | <      |                                             |           |
| Ma | apping          | <      |                                             |           |
| As | ssessments      | <      |                                             |           |
| Pe | eople           | <      |                                             |           |
| Εv | vents           | <      |                                             |           |
| Im | nport           | <      |                                             |           |
| Se | ettings         | <      |                                             |           |

### Details

The Course Section Detail screen displays Course Director(s), Course Coordinators, Description (including embedded content) and other basic information about the Course.

| Course Template  | Course Template Campus Level Section: Cardiovascular Medicine Close |                                |                                |  |             |  |  |  |
|------------------|---------------------------------------------------------------------|--------------------------------|--------------------------------|--|-------------|--|--|--|
| Section: Card    | iovasc                                                              | ular Medicine SOM 20           | 21/2022                        |  | Materials 🗎 |  |  |  |
| Details          |                                                                     | Begin Date:                    | 2020-07-01 🋗                   |  |             |  |  |  |
| Discussions      |                                                                     | End Date:<br>School Year:      | 2021-02-28 🛗<br>MED Third Year |  |             |  |  |  |
| Announcements    |                                                                     | Campus:                        | Main Campus                    |  |             |  |  |  |
| Manage Materials | <                                                                   | Your Role:<br>Course Director: | Director<br>💷 Jane Faculty     |  |             |  |  |  |
| Messages         | <                                                                   | Course Coordinator:            | Ann Alexander                  |  |             |  |  |  |
| Mapping          | <                                                                   |                                |                                |  |             |  |  |  |
| Assessments      | <                                                                   | Description                    |                                |  |             |  |  |  |
| People           | <                                                                   | Welcome To Cardiovasc          | ular Medicine                  |  |             |  |  |  |
| Events           | <                                                                   |                                |                                |  |             |  |  |  |
| Import           | <                                                                   |                                |                                |  |             |  |  |  |
| Settings         | <                                                                   |                                |                                |  |             |  |  |  |

### Discussions

For detailed information refer to the <u>Section: Discussions</u> chapter and articles.

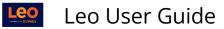

| Campu  | s Level Section: Cardiovascular Medicine |                                                                                                    |                                                                                                    |                                                                                                    |                                                                                                    | Clo                                                                                                    |
|--------|------------------------------------------|----------------------------------------------------------------------------------------------------|----------------------------------------------------------------------------------------------------|----------------------------------------------------------------------------------------------------|----------------------------------------------------------------------------------------------------|----------------------------------------------------------------------------------------------------|
| iovasc | ular Medicine SOM 2021/2022              |                                                                                                    |                                                                                                    |                                                                                                    | Mate                                                                                                    | erials                                                                                                    |
|        |                                          |                                                                                                    | Main Campus                                                                                                    |                                                                                                    |                                                                                                    |                                                                                                    |
|        | View - Options -                         |                                                                                                    |                                                                                                    |                                                                                                    | ± 0                                                                                                    | 0                                                                                                    |
| <      | Viewing 1 to 2 o New Discussion          |                                                                                                    |                                                                                                    | Search:                                                                                                    |                                                                                                    |                                                                                                    |
| <<br>< | Deleted Discussions                      | Discussion Title 1                                                                                                    | Your<br>Posts ↓↑                                                                                                    | New<br>Posts ↓↑                                                                                                    | Total<br>Posts 41                                                                                                    | t                                                                                                    |
| <      | EVENT: Pathology: Endocarditis rheumatic | Topic Introduction                                                                                                    | 0                                                                                                    | 1                                                                                                    | 1                                                                                                    |                                                                                                    |
| <      | fever                                    |                                                                                                    |                                                                                                    |                                                                                                    |                                                                                                    |                                                                                                    |
| <      | TEMPLATE: Cardiovascular Medicine        | Cardiology Clinical<br>Experience                                                                                                    | 0                                                                                                    | 3                                                                                                    | 3                                                                                                    |                                                                                                    |
| <      | Show 10 v entries                        |                                                                                                    |                                                                                                    | Bro                                                                                                    | wious 1                                                                                                    | Next                                                                                                    |
|        | iovasc                                   | iovascular Medicine SOM 2021/2022<br>Discussions in Cardiovascular Medici<br>You must be in a group for an event t<br>View  Options Viewing 1 to 2  New Discussion<br>Deleted Discussions<br>Linked To Ji<br>EVENT: Pathology: Endocarditis rheumatic<br>fever<br>TEMPLATE: Cardiovascular Medicine | iovascular Medicine SOM 2021/2022<br>Discussions in Cardiovascular Medicine SOM 2021/2022 R1 -<br>You must be in a group for an event to see posts<br>View  Options Viewing 1 to 2 0 New Discussion<br>Deleted Discussions<br>Linked To J: Discussion Title J1<br>EVENT: Pathology: Endocarditis rheumatic Topic Introduction<br>fever<br>TEMPLATE: Cardiovascular Medicine Cardiology Clinical<br>Experience | iovascular Medicine SOM 2021/2022<br>Discussions in Cardiovascular Medicine SOM 2021/2022 R1 - Main Campus<br>You must be in a group for an event to see posts<br>View  Options Viewing 1 to 2  New Discussion Deleted Discussions Linked To J= Discussion Title J1 Posts J1 EVENT: Pathology: Endocarditis rheumatic Topic Introduction EVENT: Pathology: Endocarditis rheumatic Topic Introduction Fever TEMPLATE: Cardiovascular Medicine Cardiology Clinical Experience | iovascular Medicine SOM 2021/2022<br>Discussions in Cardiovascular Medicine SOM 2021/2022 R1 - Main Campus<br>You must be in a group for an event to see posts<br>View  Options Search:<br>Viewing 1 to 2 o New Discussion<br>Linked To 1: Deleted Discussions<br>Linked To 1: Deleted Discussions<br>Topic Introduction 0 1<br>EVENT: Pathology: Endocarditis rheumatic<br>Fever<br>TEMPLATE: Cardiovascular Medicine<br>Cardiology Clinical 0 3<br>Experience | Mate         Introductione SOM 2021/2022 R1 - Main Campus         Discussions in Cardiovascular Medicine SOM 2021/2022 R1 - Main Campus         View - Options -         View - Options -       Image: Colspan="2">Image: Colspan="2">Image: Colspan="2">Image: Colspan="2">Image: Colspan="2">Image: Colspan="2">Image: Colspan="2">Image: Colspan="2">Image: Colspan="2">Image: Colspan="2">Image: Colspan="2">Image: Colspan="2">Image: Colspan="2">Image: Colspan="2">Image: Colspan="2" Image: Colspan="2" Image: Colspa="2" Image: Colspan="2" Image: Colspan="2" Image: Col |

### Announcements

| Course Template                         | Campus Level Section: Cardiovascular Medicine                                                                                             |
|-----------------------------------------|----------------------------------------------------------------------------------------------------|
| Section: Card                           | iovascular Medicine SOM 2021/2022 Materials                                                                                               |
| Details<br>Discussions<br>Announcements | Jane Faculty © 14 hours ago<br>Cardiovascular Medicine SOM 2021/2022 R1 -<br>Main Campus<br>Don't forget to upload your bio and headshot! |
| Manage Materials                        | <                                                                                                    |
| Messages                                | <                                                                                                    |
| Mapping                                 | <                                                                                                    |
| Assessments                             | <                                                                                                    |
| People                                  | <ul> <li></li> </ul>                                                                                                    |
| Events                                  | < ×                                                                                                    |
| Import                                  | < ×                                                                                                    |
| Settings                                | <                                                                                                    |

# Manage Materials

For detailed information refer to the <u>Section: Manage Materials</u> chapter and articles.

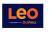

Leo User Guide

| Course Template Camp                                                                                                    | bus Level Section: Cardiovascular Medicine                                                                                                    | Close       |
|----------------------------------------------------------------------------------------------------|----------------------------------------------------------------------------------------------------|-------------|
| Section: Cardiovas                                                                                                    | cular Medicine SOM 2021/2022                                                                                                    | Materials 🗎 |
| Details<br>Discussions<br>Announcements<br>Manage Materials<br>Section Materials                                            | Begin Date:       2020-07-01 fm         End Date:       2021-02-28 fm         School Year:       MED Third Year         Campus:       Main Campus         Your Role:       Director         Course Director:       Im Jane Faculty         Course Coordinator:       Im Ann Alexander |             |
| LTI Links Student Documents QA < Date-Restricted Materials Faculty-Only Materials Quick Delete Tablet Files Tablet Settings | Description<br>Welcome To Cardiovascular Medicine                                                                                                    |             |

## Messages

For more detailed information refer to the <u>Section: Messages</u>.

| Course Template Camp                | us Level Section: Cardi                   | ovascular Medicine                        | Close       |
|-------------------------------------|-------------------------------------------|-------------------------------------------|-------------|
| Section: Cardiovase                 | cular Medicine SOM 20                     | 21/2022                                   | Materials 🖹 |
| Details                             | Begin Date:                               | 2020-07-01                                |             |
| Discussions                         | End Date:<br>School Year:                 | 2021-02-28 🛗<br>MED Third Year            |             |
| Announcements<br>Manage Materials < | Campus:<br>Your Role:<br>Course Director: | Main Campus<br>Director<br>I Jane Faculty |             |
| Messages 📀                          | Course Coordinator:                       | Ann Alexander                             |             |
| Section Announcement                | Description                               |                                           |             |
| Student Only<br>Announcement        | Description<br>Welcome To Cardiovasco     | ılar Medicine                             |             |
| Faculty and CD<br>Announcement      |                                           |                                           |             |
| Course Director<br>Announcement     |                                           |                                           |             |
| Message History                     |                                           |                                           |             |
| Mapping <                           |                                           |                                           |             |

# Mapping

For more detailed information refer to the <u>Section: Mapping</u> chapter and articles.

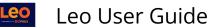

|                       | ,                                                                      | · · · · · · · · · · · · · · · · · · ·                                                                                                    |  |  |  |
|-----------------------|------------------------------------------------------------------------|----------------------------------------------------------------------------------------------------|--|--|--|
| Section: Pediatrics R | 1)UME 2021/2022                                                        | Materials                                                                                                    |  |  |  |
| etails                | Mapping:                                                               | Primary Mapping Section for Course                                                                                                    |  |  |  |
| liscussions           | Begin Date:                                                            |                                                                                                    |  |  |  |
| iscussions            | End Date:                                                              | 2021-11-05 🏛                                                                                                    |  |  |  |
| nnouncements          | School Year:                                                           | UME Year 3                                                                                                    |  |  |  |
|                       | Campus:                                                                | Leo University HSC                                                                                                    |  |  |  |
| anage Materials <     | Your Role:                                                             | Admin                                                                                                    |  |  |  |
| essages <             | Course Director:                                                       | 📧 Minerva McBride                                                                                                    |  |  |  |
| coodgeo (             | Course Coordinator:                                                    | 📧 Bill Cooperman                                                                                                    |  |  |  |
| apping 🗸 🗸            | Course Coordinator:                                                    | 🖅 Kate Meyer                                                                                                    |  |  |  |
|                       | Course Coordinator:                                                    | 🔤 Marina Khvan                                                                                                    |  |  |  |
| All Mapping           | Staff:                                                                 | 📾 Birdmen, Harvy                                                                                                    |  |  |  |
| Tree View             | Staff:                                                                 | 🖅 Paluanova, Laura                                                                                                    |  |  |  |
|                       | Staff:                                                                 | E Staffer, Samuel                                                                                                    |  |  |  |
| Course Objectives     | Staff:                                                                 | E Stevens, Wendy                                                                                                    |  |  |  |
| Session Objectives    | Staff:                                                                 | 🖬 Williams, Ken                                                                                                    |  |  |  |
| Session Objectives    | Staff:                                                                 | III Wood, Allison                                                                                                    |  |  |  |
| Core Competencies     |                                                                        |                                                                                                    |  |  |  |
| Summary               | Description                                                            |                                                                                                    |  |  |  |
| Event Manning Detail  |                                                                        | ddresses issues unique to infancy, childhood and adolescence by focusing on human developmental biology, and by emphasizing the impact<br>d society on child health and well-being. |  |  |  |
| Exam G & O            |                                                                        |                                                                                                    |  |  |  |
|                       | Additionally, the clerkship focuses on the following:                  |                                                                                                    |  |  |  |
| Map Themes            | The impact of disease and its treatment of the developing human        |                                                                                                    |  |  |  |
| S/O Template          | <ul> <li>Growth and devel</li> </ul>                                   |                                                                                                    |  |  |  |
| -,                    | <ul> <li>Principles of healt</li> </ul>                                |                                                                                                    |  |  |  |
| Hidden Mapping        | <ul> <li>Recognition of con</li> <li>The role of the period</li> </ul> | mmon health problems                                                                                                    |  |  |  |

#### Assessments

For detailed information refer to the <u>Section: Assessment</u> chapter and articles.

For detailed information refer to the <u>Section: Assessment-Evaluations</u> chapter and articles.

For detailed information refer to the <u>Section: Assessment-Gradebook</u> chapter and articles.

| Course Template Can | npus Level Section: Ca         | ardiovascular Medicine         | Close       |
|---------------------|--------------------------------|--------------------------------|-------------|
| Section: Cardiovaso | cular Medicine SOM 20          | 21/2022                        | Materials 🗎 |
| Details             | Begin Date:                    | 2020-07-01 🋗                   |             |
| Discussions         | End Date:<br>School Year:      | 2021-02-28 🋗<br>MED Third Year |             |
| Announcements       | Campus:                        | Main Campus                    |             |
| Manage Materials <  | Your Role:<br>Course Director: | Director<br>🔳 Jane Faculty     |             |
| Messages <          | Course Coordinator:            | 🖅 Ann Alexander                |             |
| Mapping <           |                                |                                |             |
| Assessments 📀       | Description                    |                                |             |
| Evaluations         | Welcome To Cardiovasc          | ular Medicine                  |             |
| Peer Evaluations    |                                |                                |             |
| Gradebook <         |                                |                                |             |
| Exams <             |                                |                                |             |
| PET <               |                                |                                |             |
| Student Assignments |                                |                                |             |

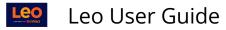

## People

For detailed information on People, refer to the <u>Section: People</u> chapter and articles.

| Course Template                 | Carr    | npus Level Section: Ca | ardiovascular Medicine | Close     |
|---------------------------------|---------|------------------------|------------------------|-----------|
| Section: Card                   | iovaso  | cular Medicine SOM 20  | 21/2022                | Materials |
| Details                         |         | Begin Date:            | 2020-07-01 🇰           |           |
| Discussions                     |         | End Date:              | 2021-02-28 🛗           |           |
|                                 |         | School Year:           | MED Third Year         |           |
| Announcements                   |         | Campus:                | Main Campus            |           |
| Manage Materials                | <       | Your Role:             | Director               |           |
| Manage Materials                | 1       | Course Director:       | Jane Faculty           |           |
| Messages                        | <       | Course Coordinator:    | 📼 Ann Alexander        |           |
| Mapping                         | <       |                        |                        |           |
| Assessments                     | <       | Description            |                        |           |
| People                          | $\odot$ | Welcome To Cardiovasco | ular Medicine          |           |
| Students                        | <       |                        |                        |           |
| Faculty & Staff                 | <       |                        |                        |           |
| Faculty Contributio<br>Tracking | on 🦯    |                        |                        |           |
| Tracking                        | <       |                        |                        |           |
| Groups                          | <       |                        |                        |           |
|                                 | _       |                        |                        |           |
| Events                          | <       |                        |                        |           |

## Events

For detailed information refer to the Section: Events chapter and articles.

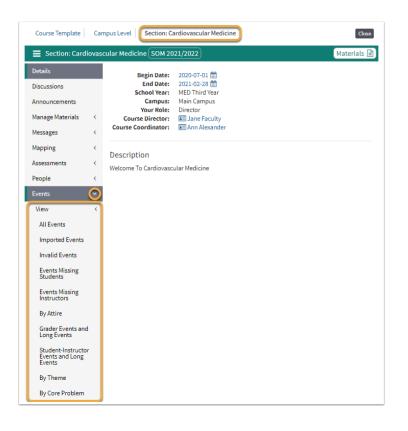

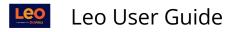

#### Import

For more detailed information refer to the <u>Section: Import</u> chapter and articles.

| Course Template Can                                                                                                    | mpus Level Section: Cardiovascular Medicine                                                                                         | Close       |
|----------------------------------------------------------------------------------------------------|----------------------------------------------------------------------------------------------------|-------------|
| Section: Cardiovas                                                                                                    | cular Medicine SOM 2021/2022                                                                                                    | Materials 🖹 |
| Discussions<br>Announcements                                                                                                    | Begin Date:     2020-07-01 mm       End Date:     2021-02-28 mm       School Year:     MED Third Year       Campus:     Main Campus |             |
| Manage Materials <<br>Messages <<br>Mapping <                                                                                                    | Your Role Director: III Jane Faculty<br>Course Coordinator: III Ann Alexander                                                       |             |
| Assessments <<br>People <                                                                                                    | Description<br>Welcome To Cardiovascular Medicine                                                                                   |             |
| Events <                                                                                                    |                                                                                                    |             |
| Import Control of the second second s |                                                                                                    |             |

# Settings

For more detailed information refer to the <u>Section: Settings</u> chapter and articles.

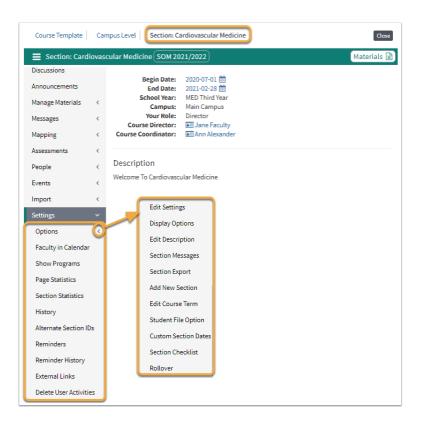

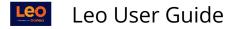

### **Course Information (2)**

This article provides an overview of the Section Level screen for Course Directors and Course Coordinators. The **Section Screen** is the repository for the basic information about your Section (i.e. an iteration of a course, for example a rotation).

The Details page shows you the:

- Course Director(s)
- Course Coordinators
- Basic Information
- Description

The menu bar to the left provides reports and utilities to help view and/or manage the various aspects of the course Section.

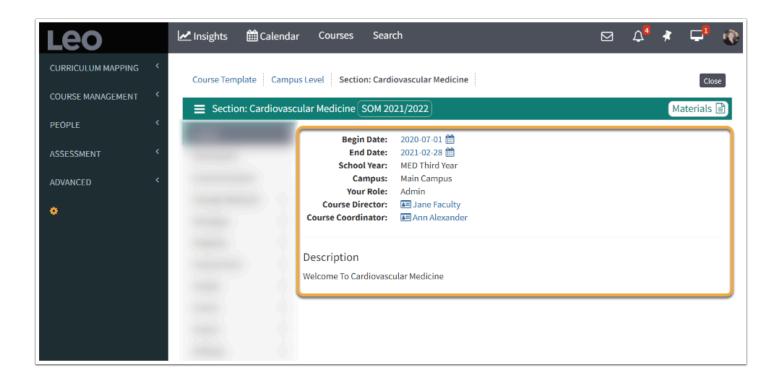

The Details page is the default landing page for a Course Section. To learn more about changing the default landing page for a Course Section, review our <u>Options Submenu ></u> <u>Display Options</u>.

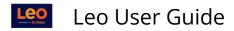

### **Related Materials (3)**

| Course Template              | Ċar    | npus Level Section: Cardiovascular Medicine                                                | Close Related Materials 🕑 🗆 🛓 🛨                                                                       |
|------------------------------|--------|--------------------------------------------------------------------------------------------|----------------------------------------------------------------------------------------------------|
| Section: Card                | iovas  | cular Medicine SOM 2021/2022                                                               | Materials Exam(s)                                                                                     |
| Details                      |        | Begin Date: 2020-07-01                                                                     | <b>%</b> Cardio Quiz 1 (EX), Avail from 2021-03-23 08:00:00<br>until 2021-03-31 08:00:00 <b>(T/R)</b> |
| Discussions<br>Announcements |        | School Year: MED Third Year<br>Campus: Main Campus                                         | Course Material                                                                                       |
| Manage Materials             | <      | Your Role: Admin<br>Course Director: 🖅 Jane Faculty<br>Course Coordinator: 🖃 Ann Alexander | Cardio Pathology Review (F/O)                                                                         |
| Messages<br>Mapping          | <<br>< |                                                                                            | Group Study Resources                                                                                 |
| Assessments                  | <      | Description                                                                                | Study questions                                                                                       |
| People                       | <      | Welcome To Cardiovascular Medicine                                                         | P Circulation Research (F/O)                                                                          |
| Events                       | <      |                                                                                            | Lecture materials                                                                                     |
| Import                       | <      |                                                                                            | Biomarkers_Cardiovascular_Disease (T/R)                                                               |

Select the **Materials icon** to toggle Related Materials on or off the screen.

For more detailed information refer to the **Download Materials** article.

# Materials Download/Upload Tools

TIP: For more detailed information refer to the article <u>Downloading Materials</u> or refer to the article <u>Uploading Event Materials</u>.

V 🗆 🕹 🛨 🔞